- $\bullet$
- $\bullet$
- $\bullet$
- 

## **Plugin Backlinks: Plugin Backlinks:**

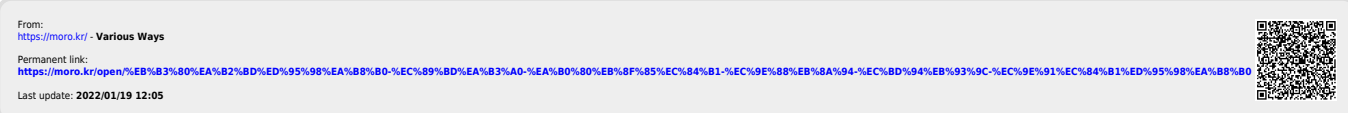